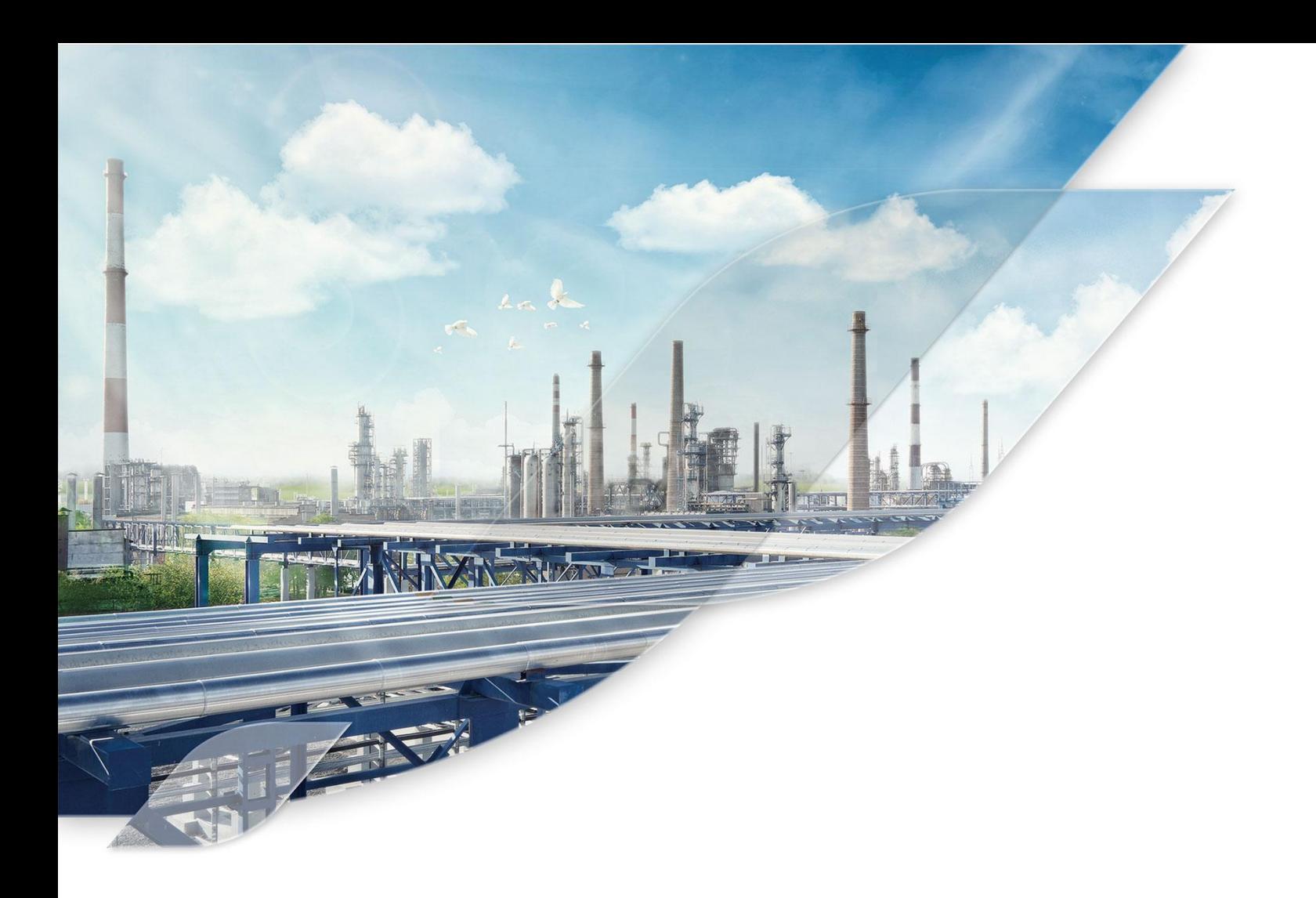

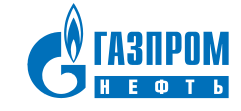

### АКТУАЛЬНОСТЬ РАБОТЫ

■Краткое описание текущей ситуации

- Проблема
- Актуальность решения проблемы

Газпром нефть **2**

**Цель работы**

- **Задачи проекта:**
- **Задача проекта 1,**
- **Задача проекта 2,**
- **Задача проекта 3.**

### МЕТОДЫ ИССЛЕДОВАНИЯ

**Метод 1 Метод 2 Метод 3**

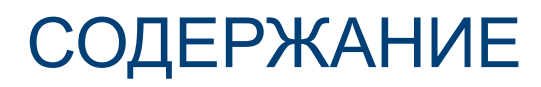

#### **Краткое описание проекта**

**Этапы реализации (исследования):**

Этап 1,

Этап 2,

Этап 3.

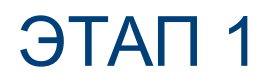

**Краткое описание работы,**

**Примеры, схемы, иллюстрации,**

**Обоснование**

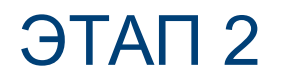

**Краткое описание работы,**

**Примеры, схемы, иллюстрации,**

**Обоснование**

Газпром нефть **7**

#### ЭТАП 3

Краткое описание работы,

Примеры, схемы, иллюстрации,

Обоснование

Газпром нефть **8**

### ЭКОНОМИЧЕСКОЕ ОБОСНОВАНИЕ

**Методика расчета,**

**Полученный эффект от внедрения.**

## ТРУДНОСТИ и ПУТИ РЕШЕНИЯ ПРОБЛЕМ

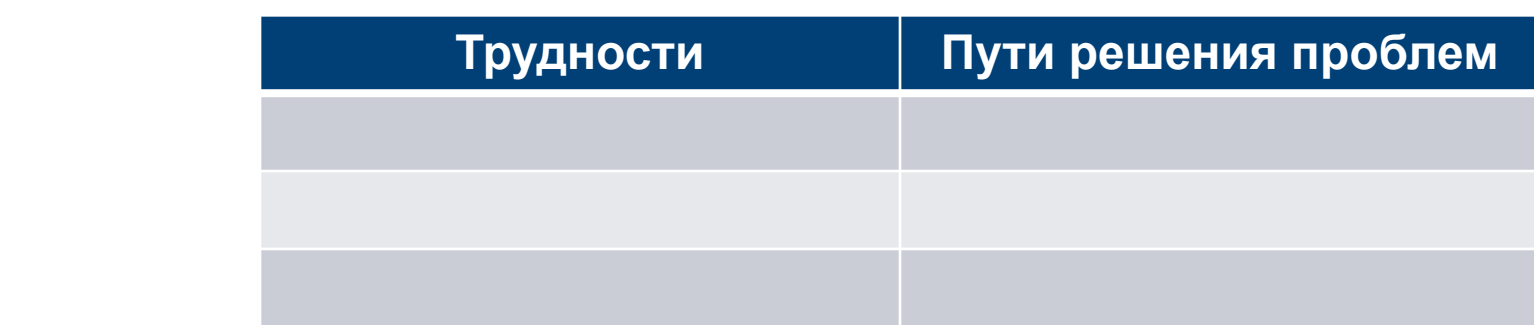

# **ОЖИДАЕМЫЕ РЕЗУЛЬТАТЫ И ВЫВОДЫ**

- ▪Результат 1,
- ▪Результат 2,
- ▪Результат 3,
- ▪Результат 4.

#### СПАСИБО ЗА ВНИМАНИЕ

Газпром нефты 12